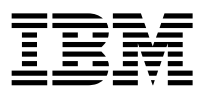

#### **IBM Power System S822LC for Big Data (8001-22C) - Guide d'installation rapide**

L'IBM Knowledge Center est disponible en ligne à l'adresse suivante : [http://www.ibm.com/support/](http://www.ibm.com/support/knowledgecenter/POWER8/p8hdx/8001_22c_landing.htm) [knowledgecenter/POWER8/p8hdx/8001\\_22c\\_landing.htm.](http://www.ibm.com/support/knowledgecenter/POWER8/p8hdx/8001_22c_landing.htm)

- v Lisez toutes les précautions et les instructions avant de commencer à travailler sur les composants principaux.
- v Appliquez les procédures de décharge électrostatique standard avant d'intervenir sur le système et ses composants. IBM recommande le port de gants et d'un bracelet antistatique afin d'éviter tout dommage au niveau de l'équipement.

Informations concernant les systèmes 8001-22C :<https://ibm.biz/8001-22CQR>

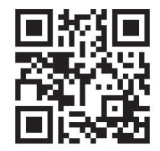

# **Composants du modèle 8001-22C**

Utilisez ces informations pour rechercher la référence de l'unité remplaçable sur site.

Après avoir identifié le numéro de référence de la pièce que vous souhaitez commander, allez à la page [Advanced Part Exchange Warranty Service.](http://www.ibm.com/systems/support/machine_warranties/apex.html) Vous devez vous enregistrer. Si vous ne parvenez pas à identifier le numéro de référence, allez à la section [Contacter le service de maintenance et de support](http://www.ibm.com/support/knowledgecenter/POWER8/p8eis/p8eis_contact_support.htm)  $IBM^@$  $IBM^@$ .

### **Assemblage final en armoire**

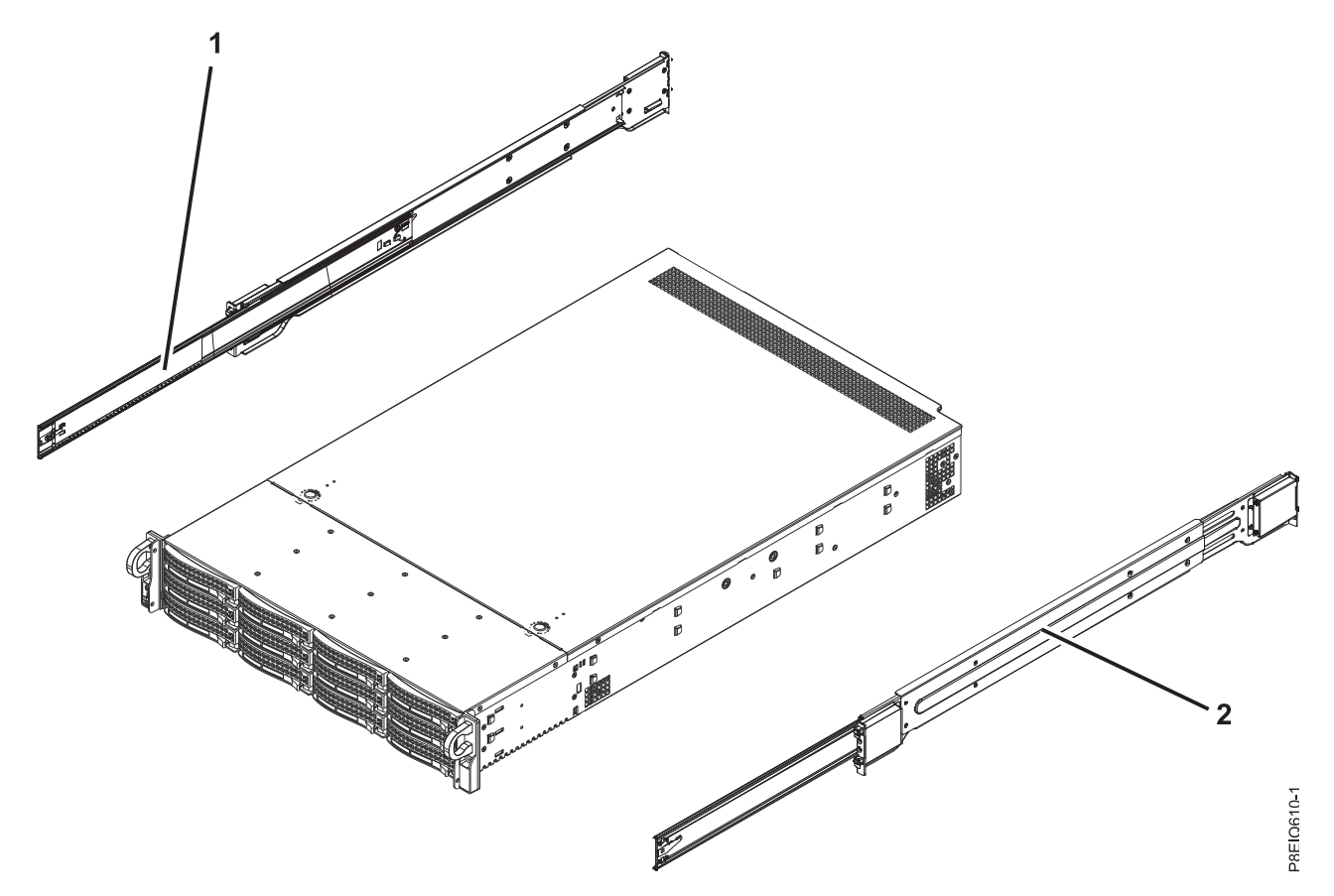

*Figure 1. Assemblage final en armoire*

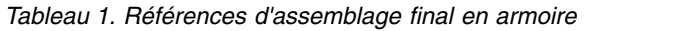

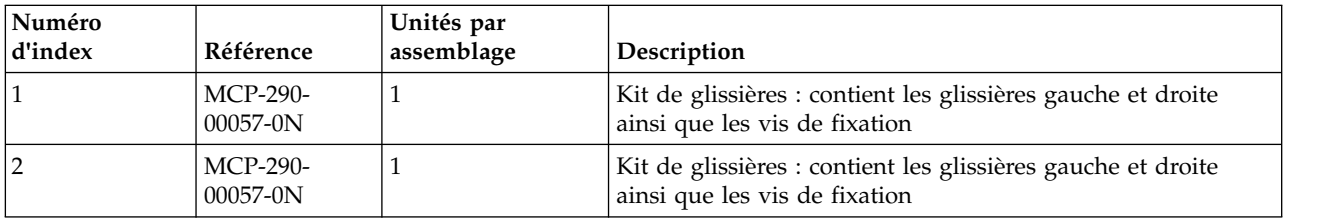

### **Composants système**

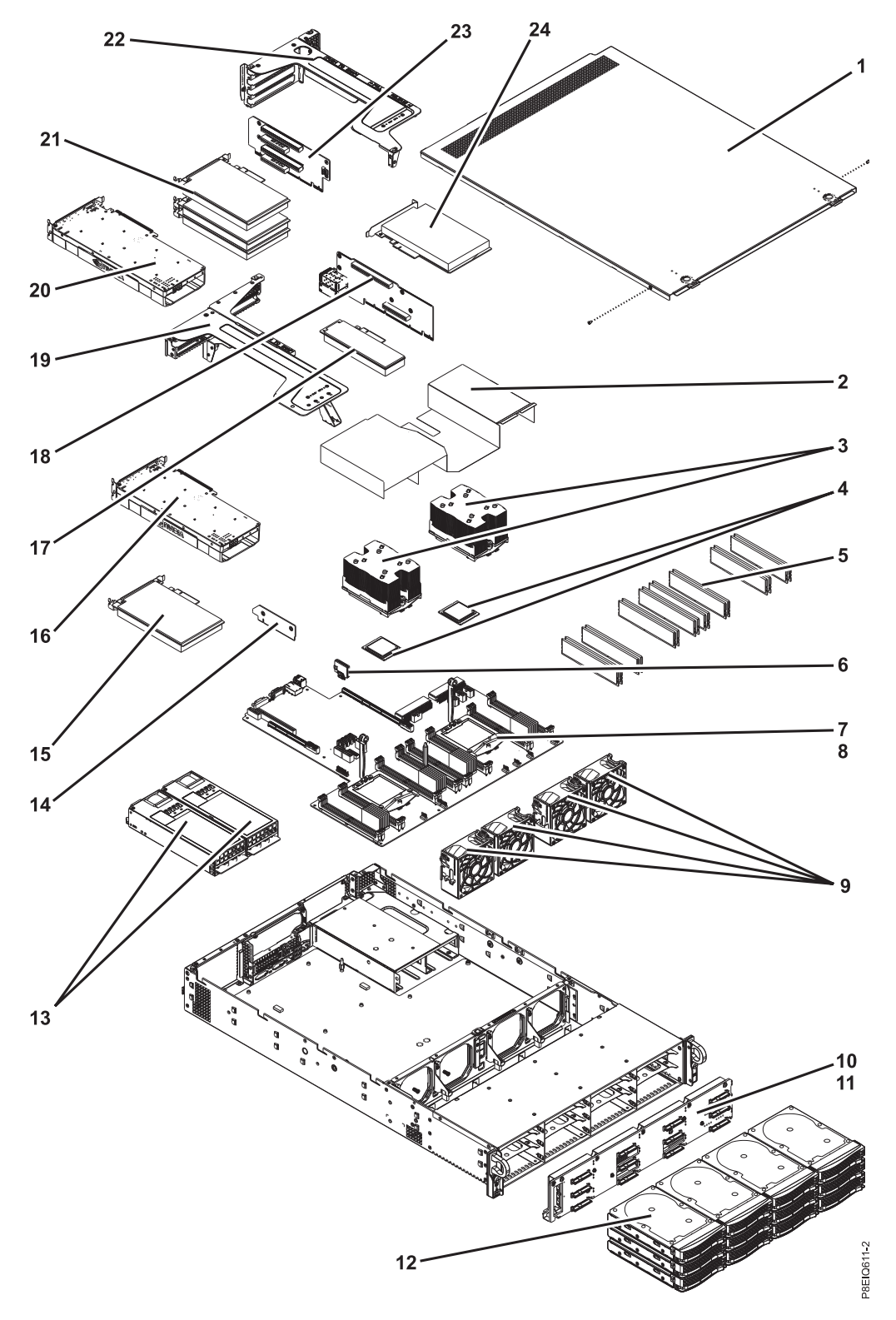

*Figure 2. Composants système*

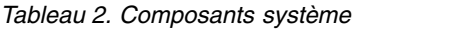

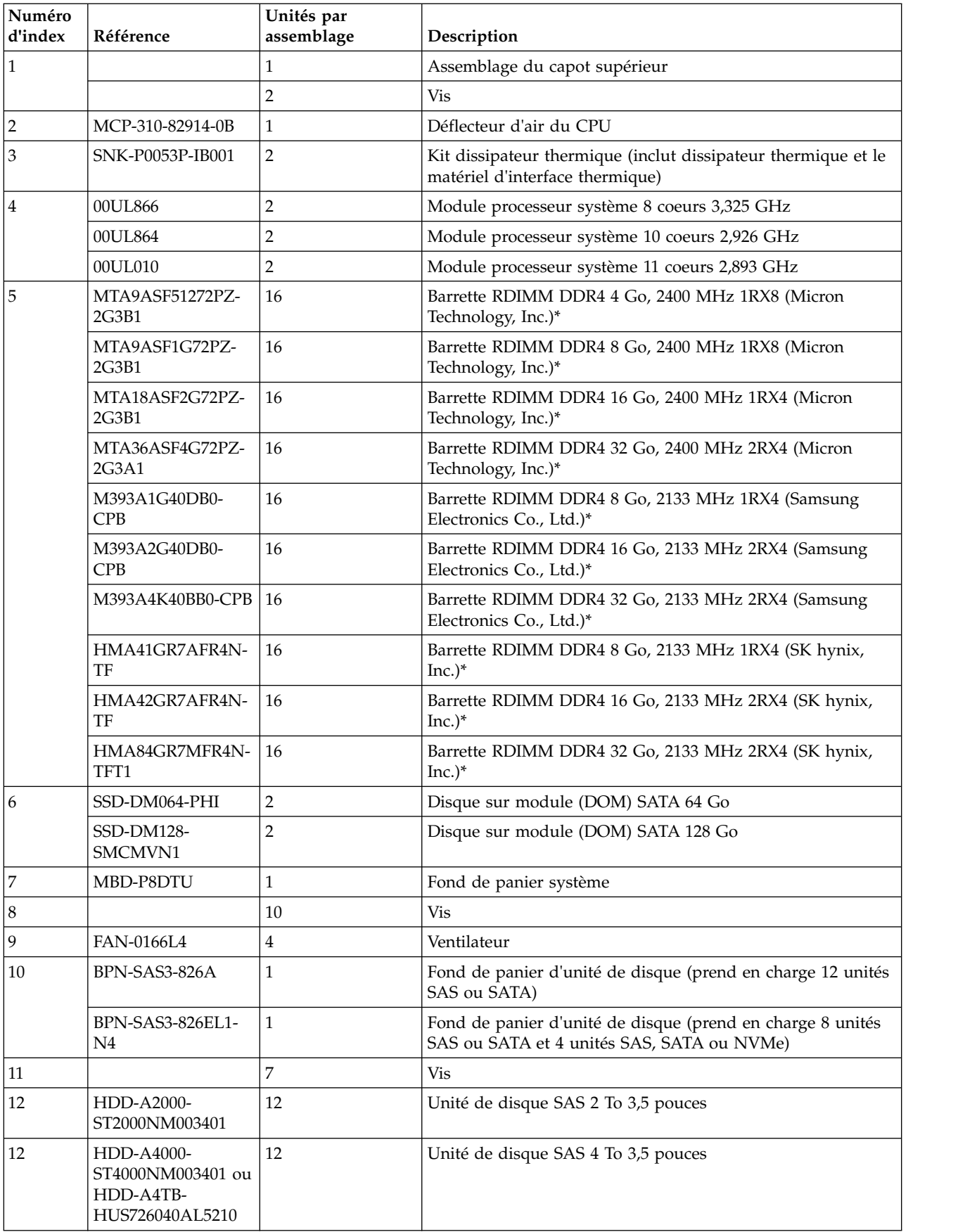

*Tableau 2. Composants système (suite)*

| Numéro<br>d'index | Référence                        | Unités par<br>assemblage | Description                                                                     |
|-------------------|----------------------------------|--------------------------|---------------------------------------------------------------------------------|
| 12                | HDD-A6000-<br>ST6000NM003401     | 12                       | Unité de disque SAS 6 To 3,5 pouces                                             |
| 12                | HDD-A8000-<br>ST8000NM0075       | 12                       | Unité de disque SAS 8 To 3,5 pouces                                             |
| 12                | HDD-A4000-<br>ST4000NM0075       | 12                       | Unité de disque SAS 4 To 3,5 pouces à technologie SED<br>(chiffrement matériel) |
| 12                | HDD-A8000-<br>ST8000NM0095       | 12                       | Unité de disque SAS 8 To 3,5 pouces à technologie SED<br>(chiffrement matériel) |
| 12                | HDD-T2000-<br>ST2000NM002401     | 12                       | Unité de disque SATA 2 To 3,5 pouces                                            |
| 12                | HDD-T4000-<br>ST4000NM002401     | 12                       | Unité de disque SATA 4 To 3,5 pouces                                            |
| 12                | HDD-T6000-<br>ST6000NM002401     | 12                       | Unité de disque SATA 6 To 3,5 pouces                                            |
| 12                | HDD-T8000-<br>ST8000NM0055       | 12                       | Unité de disque SATA 8 To 3,5 pouces                                            |
| 12                | HDS-KIT-2A-1920-<br><b>IB001</b> | 12                       | Unité SSD SAS 1,9 To compacte (1 écriture complète par jour)                    |
| 12                | HDS-KIT-2A-3840-<br><b>IB001</b> | 12                       | Unité SSD SAS 3,8 To compacte (1 écriture complète par jour)                    |
| 12                | HDS-KIT-2T-160-<br><b>IB001</b>  | 12                       | Unité SSD SATA compacte 160 Go 2,5 pouces                                       |
| 12                | HDS-KIT-2T-240-<br><b>IB001</b>  | 12                       | Unité SSD SATA compacte 240 Go 2,5 pouces                                       |
| 12                | HDS-KIT-2T-960-<br><b>IB001</b>  | 12                       | Unité SSD SATA compacte 960 Go 2,5 pouces                                       |
| 12                | HDS-KIT-2T-1900-<br><b>IB001</b> | 12                       | Unité SSD SATA compacte 1,9 To 2,5 pouces                                       |
| 12                | HDS-KIT-2T-3800-<br><b>IB001</b> | 12                       | Unité SSD SATA compacte 3,8 To 2,5 pouces                                       |
| 12                | HDS-KIT-3N-800-<br><b>IB001</b>  | $\overline{\mathbf{4}}$  | Unité NVMe compacte 800 Go 2,5 pouces (3 écritures d'unité<br>par jour)         |
| 12                | HDS-KIT-3N-1200-<br><b>IB001</b> | $\overline{4}$           | Unité NVMe compacte 1,2 To 2,5 pouces (3 écritures d'unité<br>par jour)         |
| 12                | HDS-KIT-3N-1600-<br><b>IB001</b> | $\overline{4}$           | Unité NVMe compacte 1,6 To 2,5 pouces (3 écritures d'unité<br>par jour)         |
| 12                | HDS-KIT-3N-2000-<br><b>IB001</b> | $\bf 4$                  | Unité NVMe compacte 2,0 To 2,5 pouces (3 écritures d'unité<br>par jour)         |
| 12                | HDS-KIT-5N-800-<br><b>IB001</b>  | $\overline{\mathbf{4}}$  | Unité NVMe compacte 800 Go 2,5 pouces (5 écritures d'unité<br>par jour)         |
| 12                | HDS-KIT-5N-3200-<br><b>IB001</b> | $\bf 4$                  | Unité NVMe compacte 3,2 To 2,5 pouces (5 écritures d'unité<br>par jour)         |
| 13                | PWS-1K62A-1R                     | $\overline{2}$           | Bloc d'alimentation                                                             |
| 14                | RSC-R1UW-E8R                     | $\mathbf{1}$             | Connecteur de bus PCIe pour carte PCIe 3 (PLX Slot1)                            |

| Numéro<br>d'index | Référence       | Unités par<br>assemblage | Description                                                                                                    |
|-------------------|-----------------|--------------------------|----------------------------------------------------------------------------------------------------|
| 15                |                 | 1                        | Carte PCI. Utilisez le type de fonction de la carte pour<br>trouver le numéro de FRU sur la page Information sur les<br>cartes PCIe par type de fonction du système 8001-22C    |
| 16                |                 | 1                        | GPU. Utilisez le type de fonction du GPU pour trouver le<br>numéro de FRU sur la page Information sur les cartes PCIe<br>par type de fonction du système 8001-22C.              |
| 17                |                 | 1                        | Carte PCI. Utilisez le type de fonction de la carte pour<br>trouver le numéro de FRU sur la page Information sur les<br>cartes PCIe par type de fonction du système 8001-22C.   |
| 18                | AOC-2UR66-i4XTF | 1                        | Carte PCIe 2U UIO NIC avec 4 ports 10 GbE Base-T, Intel<br>XL710, et CAPI intégrés<br>Remarque : Cette carte PCIe est également un connecteur de<br>bus PCIe.                   |
| 19                |                 | 1                        | Compatiment PCIe                                                                                                    |
| 20                |                 | 1                        | GPU. Utilisez le type de fonction du GPU pour trouver le<br>numéro de FRU sur la page Information sur les cartes PCIe<br>par type de fonction du système 8001-22C.              |
| 21                |                 | 3                        | Cartes PCIe. Utilisez le type de fonction de la carte pour<br>trouver le numéro de FRU sur la page Information sur les<br>cartes PCIe par type de fonction du système 8001-22C. |
| 22                |                 | $\mathbf{1}$             | Connecteur de bus PCIe                                                                                                    |
| 23                | RSC-W2-688P     | 1                        | Connecteur de bus PCIe carte PCIe 4 ou GPU 2 (WIO Slot1),<br>carte PCIe 5 (WIO Slot2) et carte PCIe 6 (WIO Slot3)                                                               |
| 24                |                 | 1                        | Carte PCI. Utilisez le type de fonction de la carte pour<br>trouver le numéro de FRU sur la page Information sur les<br>cartes PCIe par type de fonction du système 8001-22C    |

*Tableau 2. Composants système (suite)*

\*Tous les modules de mémoire dans un système 8001-22C doivent être de la même taille et du même fabricant. Il n'est pas possible de mélanger des modules mémoires de différentes tailles ou de différents fabricants dans le système 8001-22C.

### **Ports arrière**

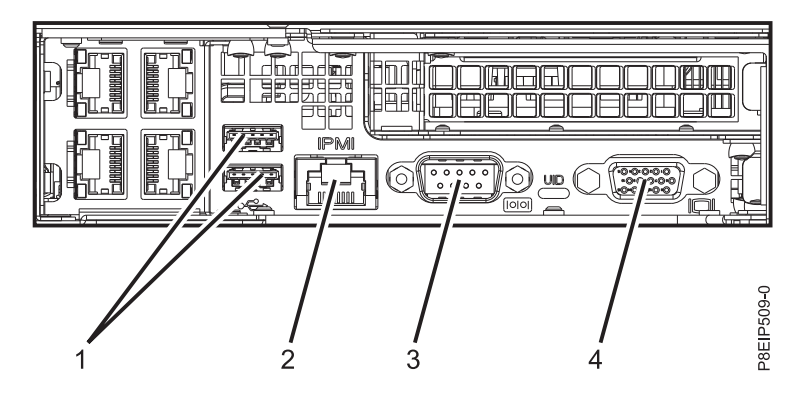

*Figure 3. Ports arrière*

*Tableau 3. Ports d'entrée et de sortie*

| Identificateur | Description                                                                                                    |
|----------------|----------------------------------------------------------------------------------------------------|
|                | USB 2.0 utilisé pour clavier et souris                                                                                                    |
|                | Interface IPMI (Intelligent Platform Management<br>Interface) Ethernet                                                                                                    |
|                | IPMI série                                                                                                    |
|                | Carte VGA utilisée pour écran. Seul le paramètre VGA<br>1024 x 768 à 60 Hz est pris en charge. Le câble de l'écran<br>ne doit pas dépasser 3 mètres. Seule une capacité texte<br>est offerte pour l'instant. |

# **Installation et retrait**

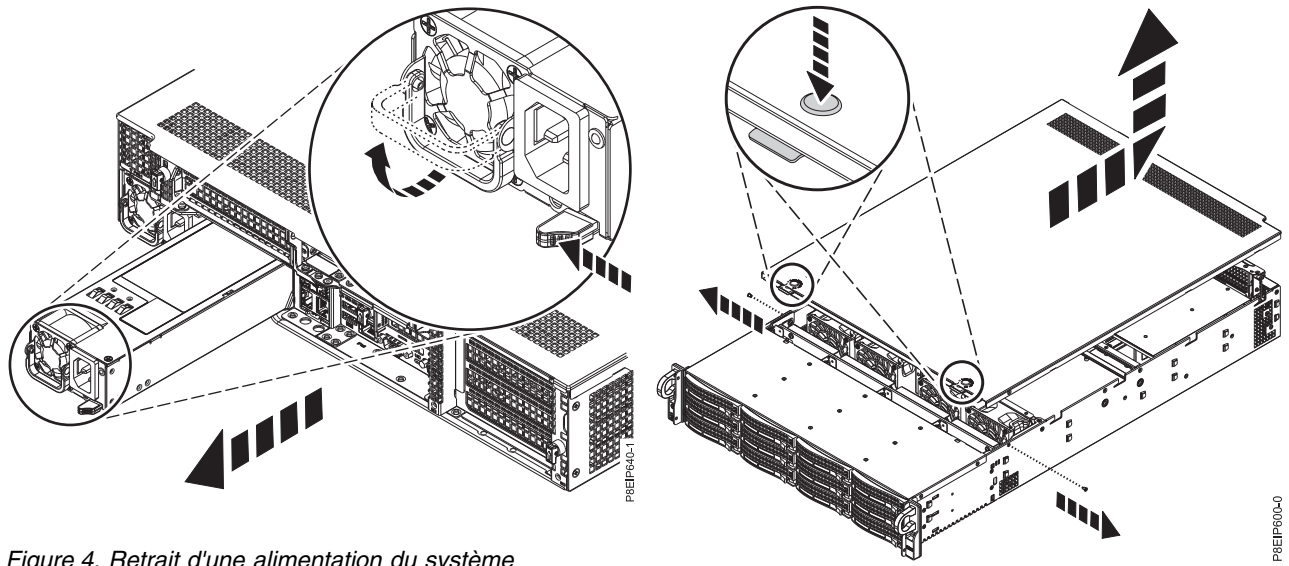

*Figure 4. Retrait d'une alimentation du système*

*Figure 5. Déverrouillage et ouverture du capot*

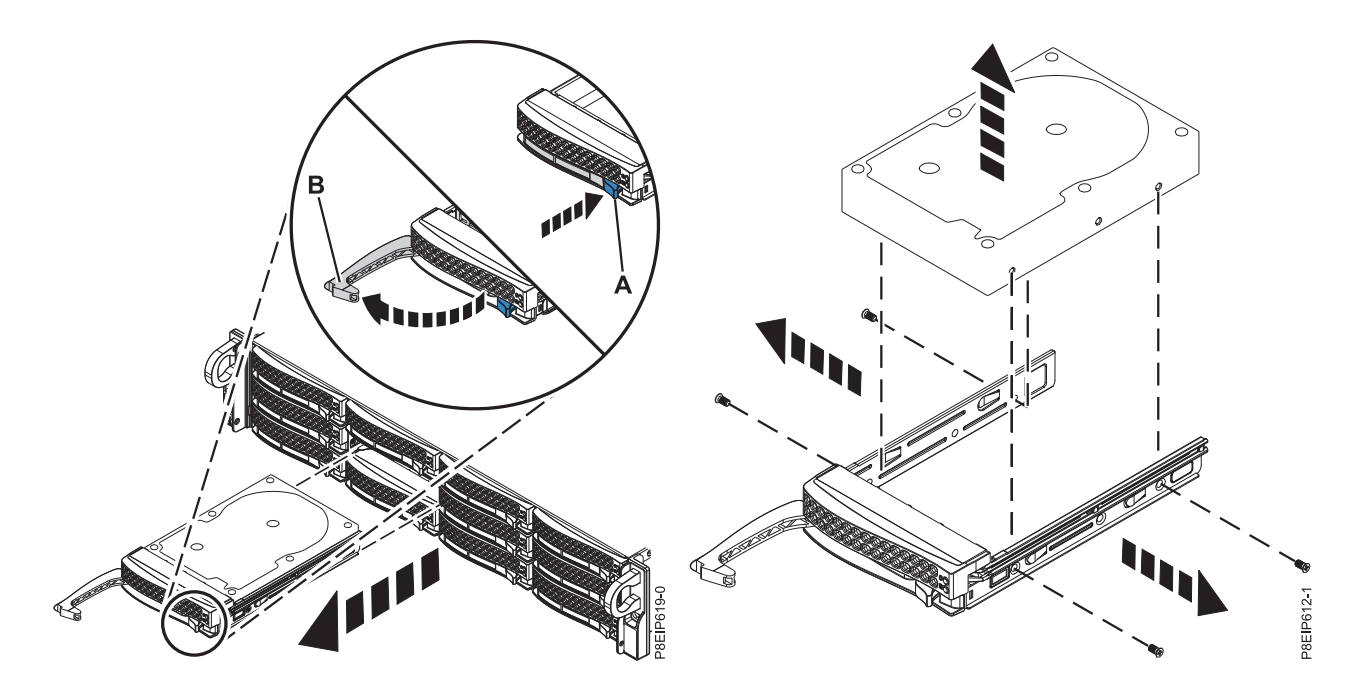

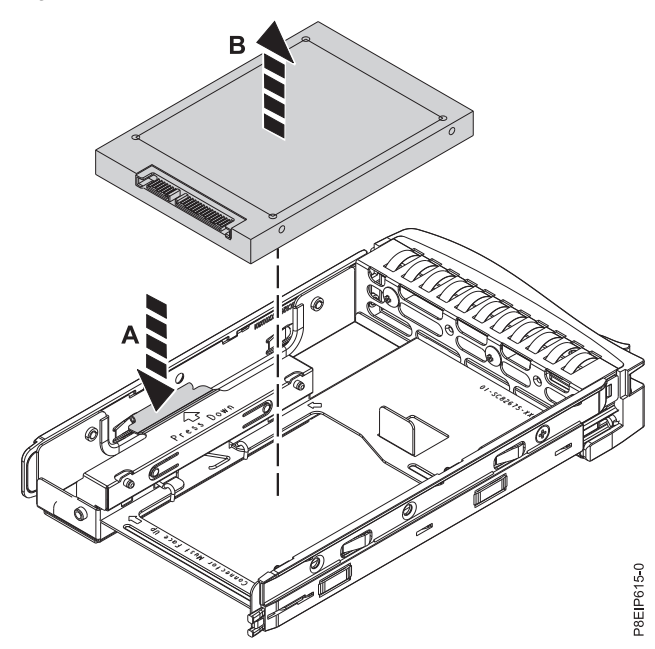

*Figure 6. Retrait d'une unité Figure 7. Retrait de l'unité de 3,5 pouces du tiroir*

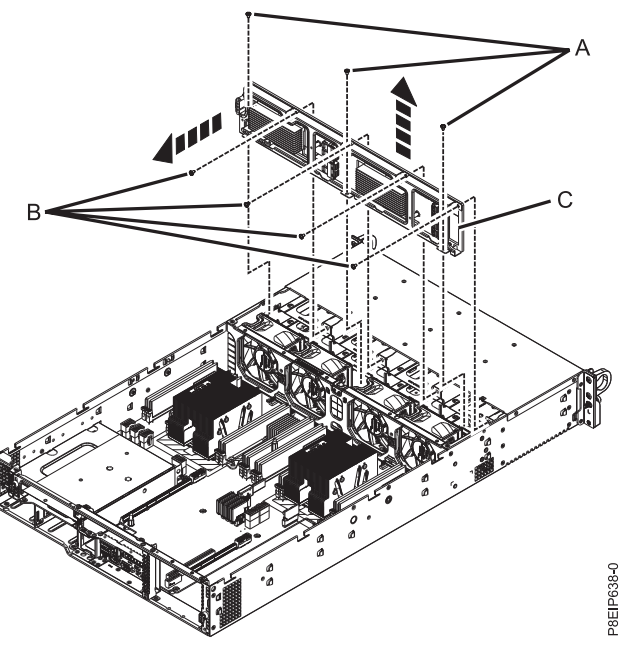

*Figure 8. Retrait de l'unité de 2,5 pouces du tiroir Figure 9. Retrait du fond de panier d'unité de disque et des vis*

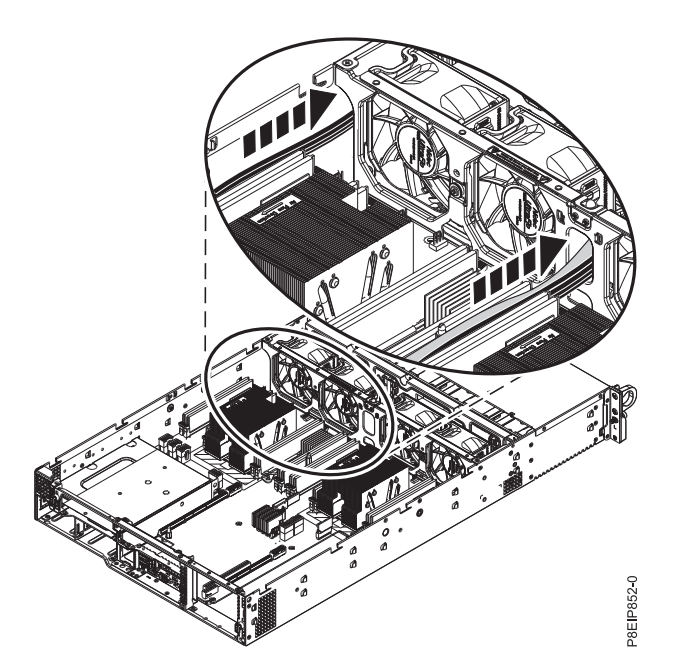

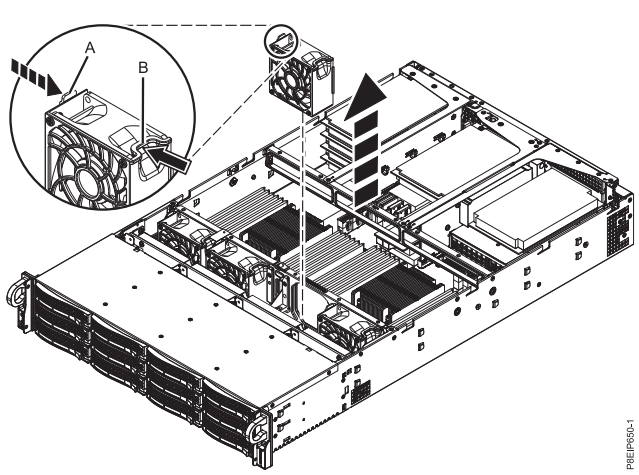

*Figure 11. Retrait d'un ventilateur*

*Figure 10. Retrait des câbles du fond de panier d'unité de disque*

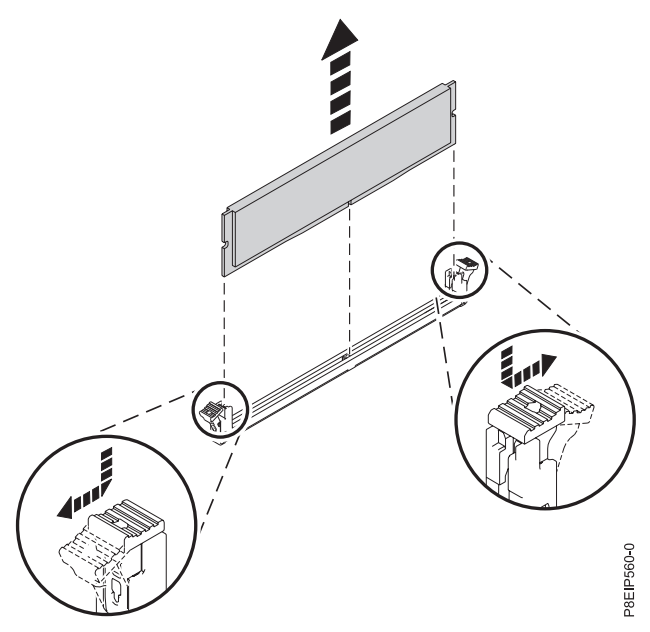

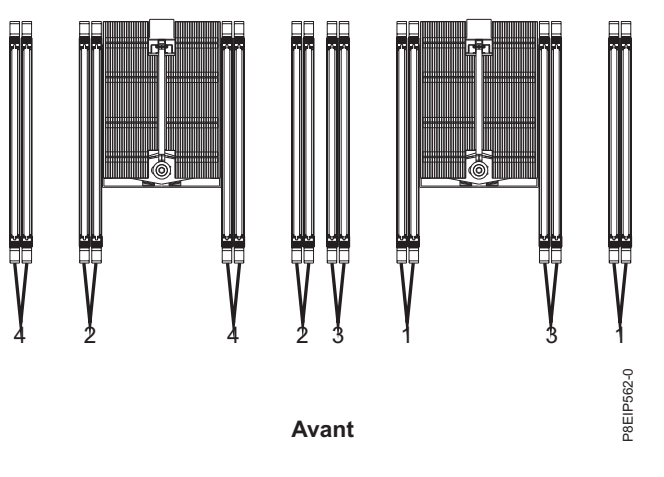

*Figure 13. Emplacements des logements de mémoire et ordre de branchement*

*Figure 12. Retrait de la mémoire*

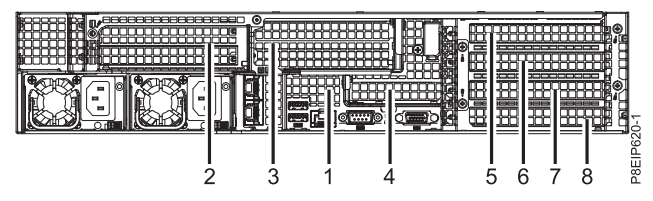

*Figure 14. Position des cartes 8001-22C*

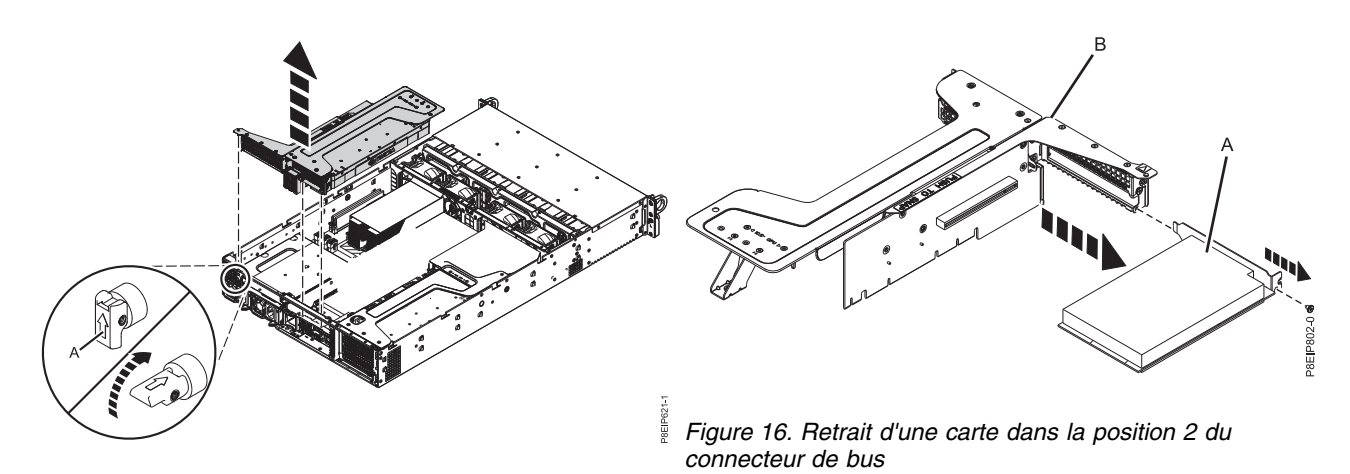

*Figure 15. Retrait du connecteur de bus PCIe*

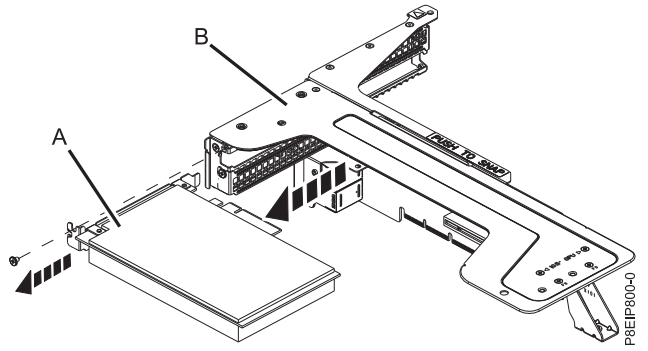

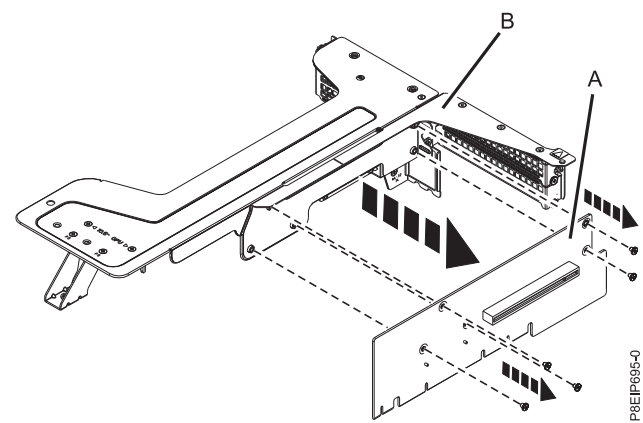

*Figure 17. Retrait d'une carte dans la position 3 du connecteur de bus*

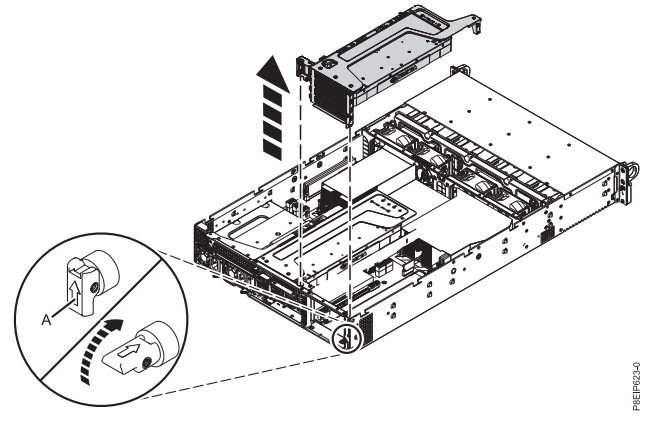

*Figure 18. Retrait de la carte mezzanine dans la position 1*

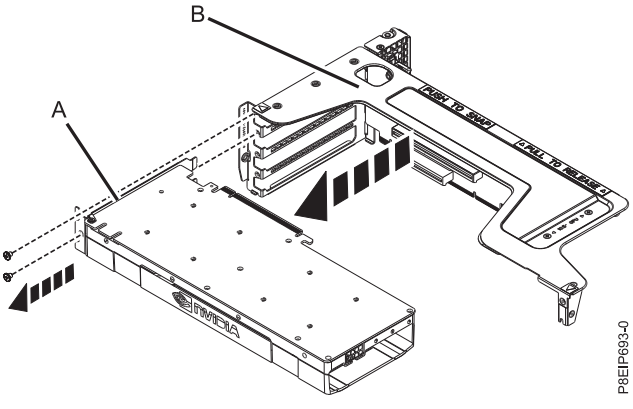

*Figure 19. Retrait du connecteur de bus PCIe Figure 20. Retrait de l'unité de traitement graphique du connecteur de bus*

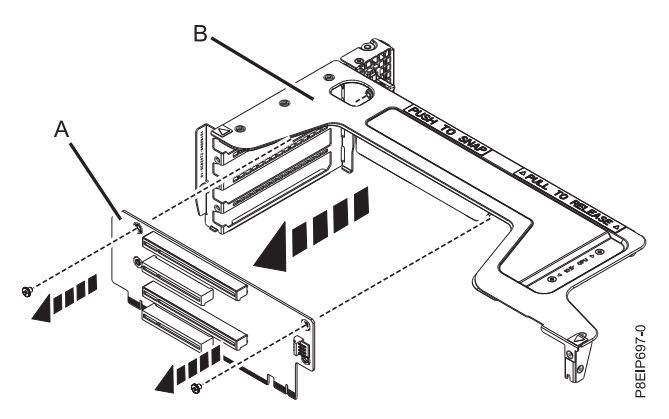

*Figure 21. Retrait de la carte mezzanine des positions 5, 6, 7 et 8*

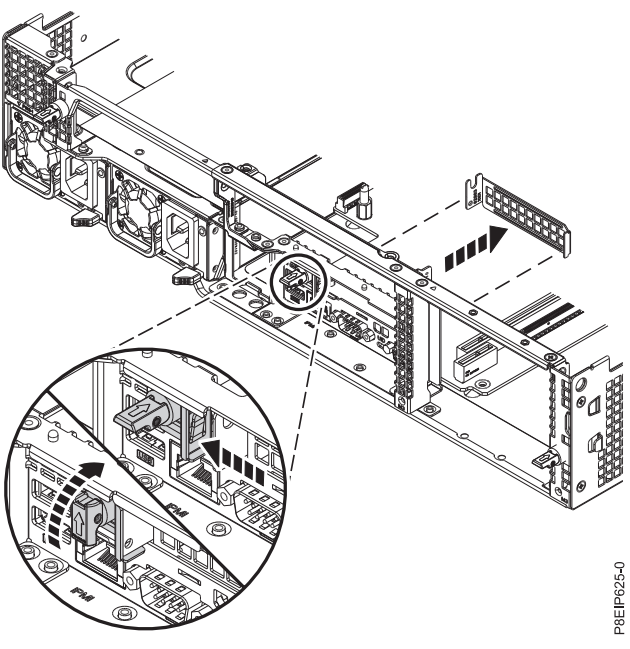

*Figure 22. Libération de l'équerre de fixation*

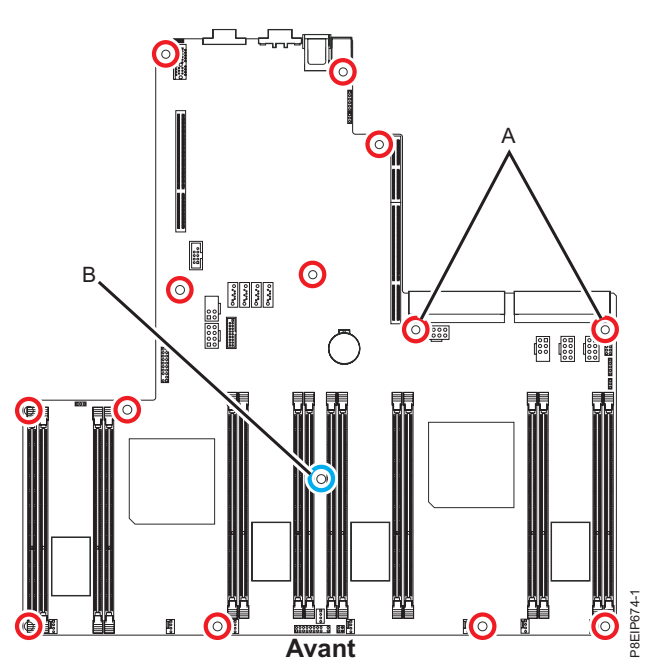

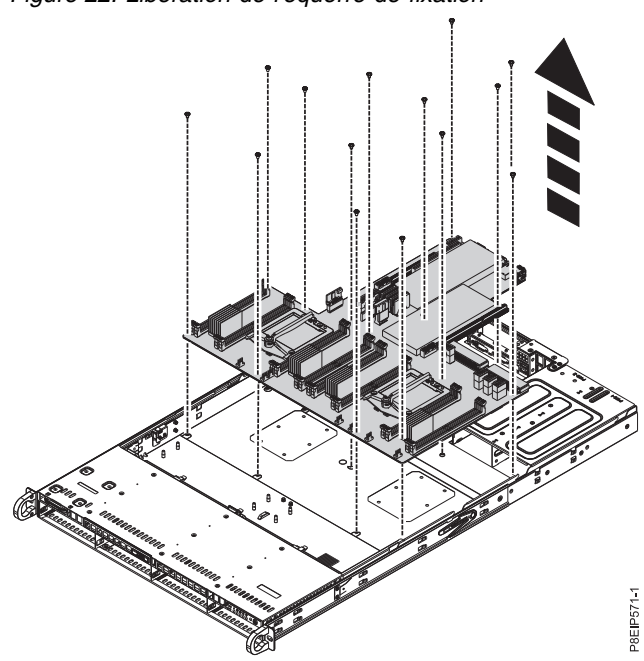

*Figure 23. Emplacements des vis Figure 24. Soulèvement du fond de panier système*

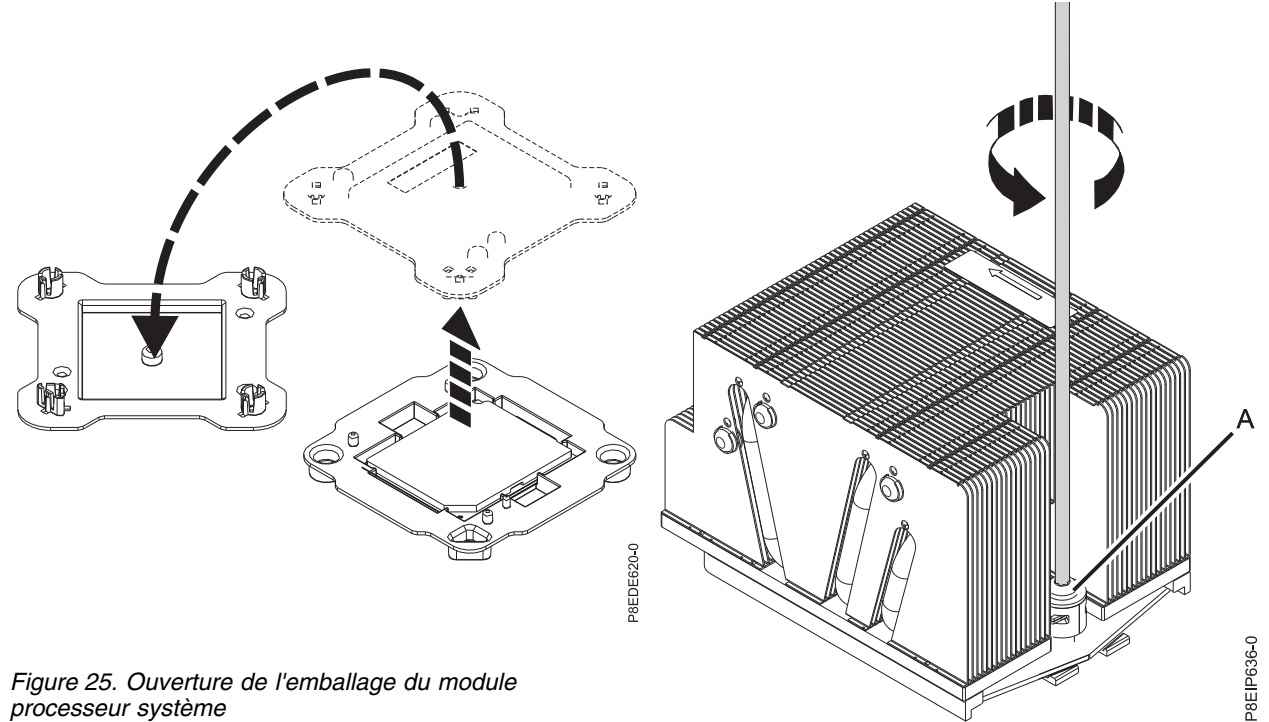

*processeur système*

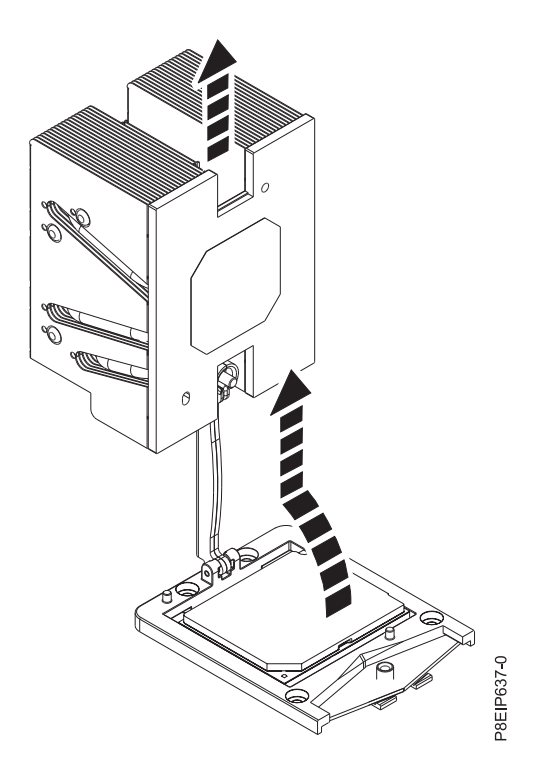

*Figure 26. Desserrage de la vis du bras de chargement du dissipateur thermique*

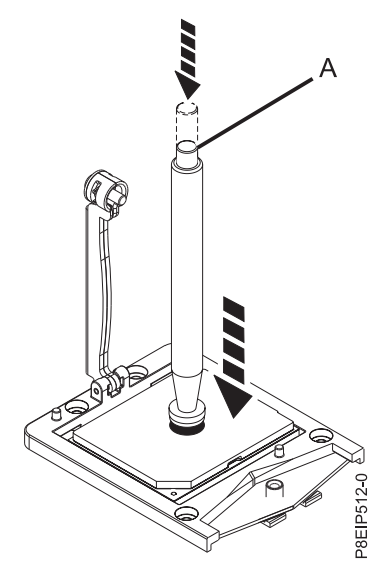

*Figure 28. Blocage du stylet d'aspiration sur le module processeur système*

*Figure 27. Retrait du dissipateur thermique du bras de chargement*

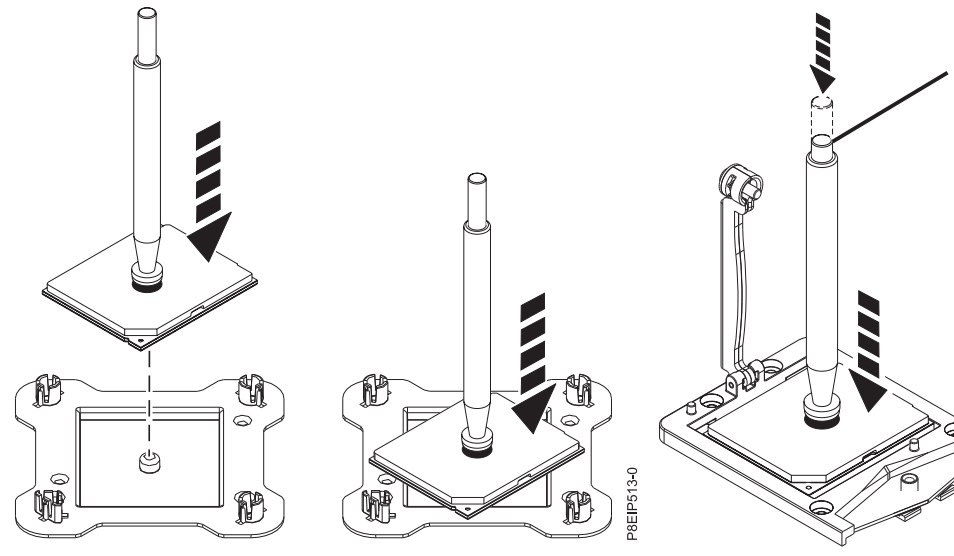

*Figure 29. Positionnement du processeur en biais sur le*

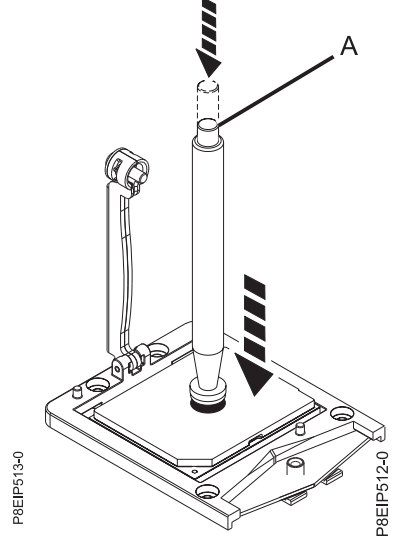

*couvercle de l'emballage Figure 30. Abaissement de l'outil de retrait sur le module processeur système*

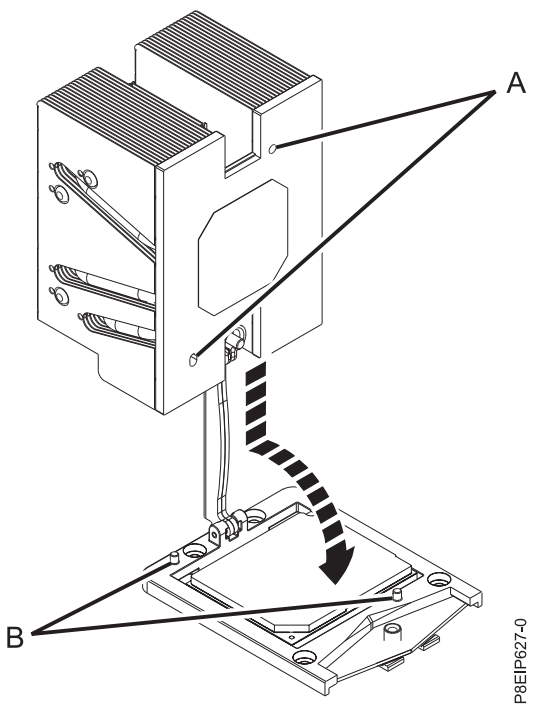

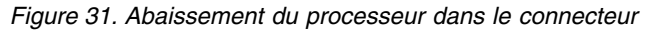

P8EIP

*Figure 32. Installation du dissipateur thermique*

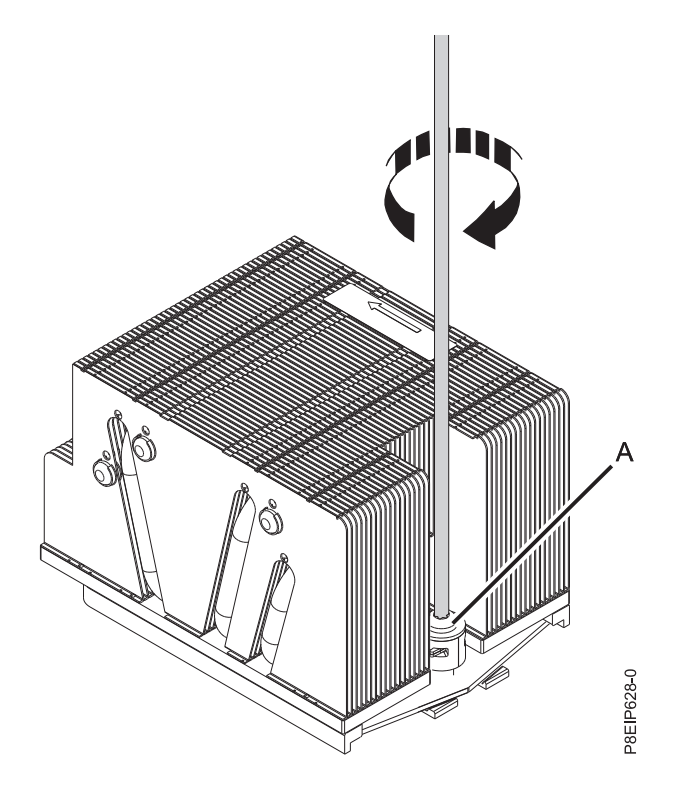

*Figure 33. Serrage de la vis du bras de chargement*

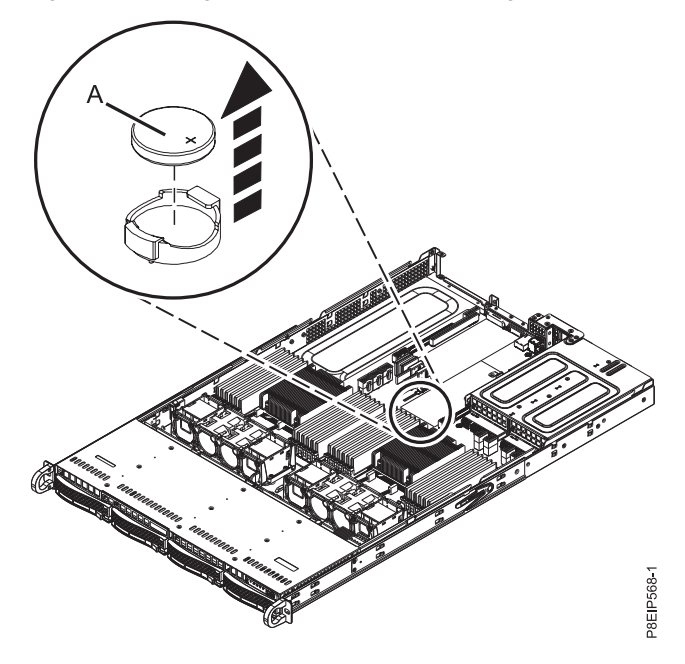

*Figure 34. Emplacement de la batterie de l'horloge*

Cette édition du 23 juin 2017 s'applique aux serveurs IBM Power Systems dotés du processeur POWER8 et à tous les modèles associés.

LE PRESENT DOCUMENT EST LIVRE EN L'ETAT SANS AUCUNE GARANTIE EXPLICITE OU IMPLICITE. IBM DECLINE NOTAMMENT TOUTE RESPONSABILITE RELATIVE A CES INFORMATIONS EN CAS DE CONTREFACON AINSI QU'EN CAS DE DEFAUT D'APTITUDE A L'EXECUTION D'UN TRAVAIL DONNE. Ce document est mis à jour périodiquement. Chaque nouvelle édition inclut les mises à jour. Les informations qui y

sont fournies sont susceptibles d'être modifiées avant que les produits décrits ne deviennent eux-mêmes disponibles. En outre, il peut contenir des informations ou des références concernant certains produits, logiciels ou services non annoncés dans ce pays. Cela ne signifie cependant pas qu'ils y seront annoncés.

Pour plus de détails, pour toute demande d'ordre technique, ou pour obtenir des exemplaires de documents IBM, référez-vous aux documents d'annonce disponibles dans votre pays, ou adressez-vous à votre partenaire commercial. Vous pouvez également consulter les serveurs Internet suivants :

- v [http://www.fr.ibm.com \(serveur IBM en France\)](http://www.fr.ibm.com)
- v [http://www.ibm.com/ca/fr \(serveur IBM au Canada\)](http://www.ibm.com/ca/fr)
- v [http://www.ibm.com \(serveur IBM aux Etats-Unis\)](http://www.ibm.com)

*Compagnie IBM France Direction Qualité 17, avenue de l'Europe 92275 Bois-Colombes Cedex*

© Copyright IBM France 2017. Tous droits réservés.

**© Copyright IBM Corporation 2015, 2017.**